# **MEDCARE CHATBOT**

# YASHVI SRIVASTAVA<sup>1</sup>, NASHRA KHALID<sup>2</sup>, RIYA SINGH<sup>3</sup>

*1BTECH(pursuing), Department of Computer Science, Institute of Technology and Management(ITM), Gida, Gorakhpur, U.P, 273001, India*

*2 BTECH(pursuing), Department of Computer Science, Institute of Technology and Management(ITM), Gida, Gorakhpur, U.P, 273001, India*

*3 BTECH(pursuing), Department of Computer Science, Institute of Technology and Management(ITM), Gida, Gorakhpur, U.P, 273001, India*

#### **Abstract:**

*Prior there was no method of on the web correspondence between patient and online healthcare chat. There was no web-based strategy for speaking with various patient. There were quite a large number various points of interaction accessible in the hospital yet this technique for utilizing windows attachments to impart between patient would be quick and dependable. The fundamental objective of our Medcare chatbot project is to make a visit application that helps various patient to speak with other side who tell you about what you have to do. This is a basic talk program with a server furthermore, can have numerous patients. Prosperity is critical piece of our life. Is that individual turned out to be sick, to recover, they expected to insight to a trained professional. For directing an expert he/she expected to take game plan from trained professional and leave from office and school. To discard this, this "Medcare Chatbot" is made. Our Medcare Chatbot is made to help people with expecting their clinical issue exactly on schedule at home before they visit the subject matter expert or facility for the minor issues. The medcare chatbot is plan to diminish exorbitant expenses. Our chatbot is text to text based. In which the patient can type their signs and realize what kind of sickness they have and what drug they need to take. If it is significant, it could answer counsel a subject matter expert. The chatbot stores data in the informational collection to perceive the sentence expressions and to make request decision and answer the request.*

**Keywords:** Patient**,** Text-Based Chat, Minor issues.

# **1. INTRODUCTION:**

The chatbot give us information, they interface with us and help us a huge load of propensities. A chatbot is a program expected to counter fit splendid correspondence on a text or talk. Not with standing, this paper centres just around text. This structure can acquire from its own understanding and restore their knowledge using human help or using web resources. This structure application includes the responsive show as a chatbot to respond to patient questions. This system is made to decrease the clinical administrations cost and time of the clients, as it isn't serviceable for the client to visit the trained professionals or on the other hand experts when immediately required. The response to the request is given considering the patient question and data base. The enormous expressions are brought from the sentences and answer to those sentences. The unpredictable responsive present in the informational index are seen and answered by a subject matter expert. Here the client can eventually represent any requests seeing clinical consideration, as not much time will be wasted by the client for guiding a trained professional. The data sentence of the visit configuration is organized in a RDBMS. The chatbot would work with the data sentence from the client question with the data base. Every request is differentiated and the data informational collection of the chatbot. The critical expressions are isolated from the data sentence and the sentence comparability is found. This paper present a framework of progression and execution of Insightful Remote Instinctive Clinical benefits Structure, which is characterized to obtain the target of diminishing the clinical benefits spending, grant the early distinguishing proof, assurance as well as treatment, what's more, work on clinical outcome. Prosperity application can be considered a wide showing up at approach, which can associate with significantly more clients who need the clinical gathering or treatment all through the common or far off locales.

We propose an application that permits patient to make a visit chat with a live server and offer messages or on the other hand talk while out and about. Make a texting framework that permits clients to interface with each other while as yet being straight forward enough for a starting client.

# **2. LITRATURE REVIEW:**

It has the capacity of trade instant messages, pictures and documents which it cost free for the clients to speak with one another. All messages should be secured. The point of the paper is to propose visit application that gives Start to finish security that let securely trade private data with one another without stressing over information. Not with stand the insurance of capacity. A rundown of prerequisites to make secure talk application is introduced in this paper and in light of these necessities, the application was planned. The proposed talk application was contrasted and other famous applications in view of those necessities as well as it has been tried as a proof for giving Start to finish security. [1]

The primary objective of our Straightforward Visit Room project is to make a talk application that helps various clients to speak with one another through a server associated. This is a straightforward visit program with a server also, can have numerous clients. The server should be begun first and clients can be associated later. Straight forward Visit Room gives bidirectional correspondence among client and server. It empowers clients to flawlessly speak with one another. The client can talk utilizing this visit application. On the off chance that the client at the other end is dynamic then they can begin a visit meeting. The visit is kept in this application. [2]

This paper shows the significance of visit application in day today life furthermore, its effect in innovative world. This venture is to create a visit framework in view of Java multithreading and network idea. The application permits individuals to move messages both in private furthermore, public way .It likewise empowers the component of sharing assets like records, pictures, recordings, etc. This online framework is created to associate or visit with each other on the Web. It is significantly more solid and secure than other conventional frameworks accessible. [3]

# **3. PROPOSED MODEL:**

# **3.1 Architecture:**

The chatbot model has the following data flow diagram which comprises of the three steps:

- The FrontEnd
- **Connectivity**
- The BackEnd

Application for chat is charted as normally utilized as a first stage to faster an outline of the this application without going into profundity, which could then be worked upon later. A portion of the client's stream and related elements portrayed here.

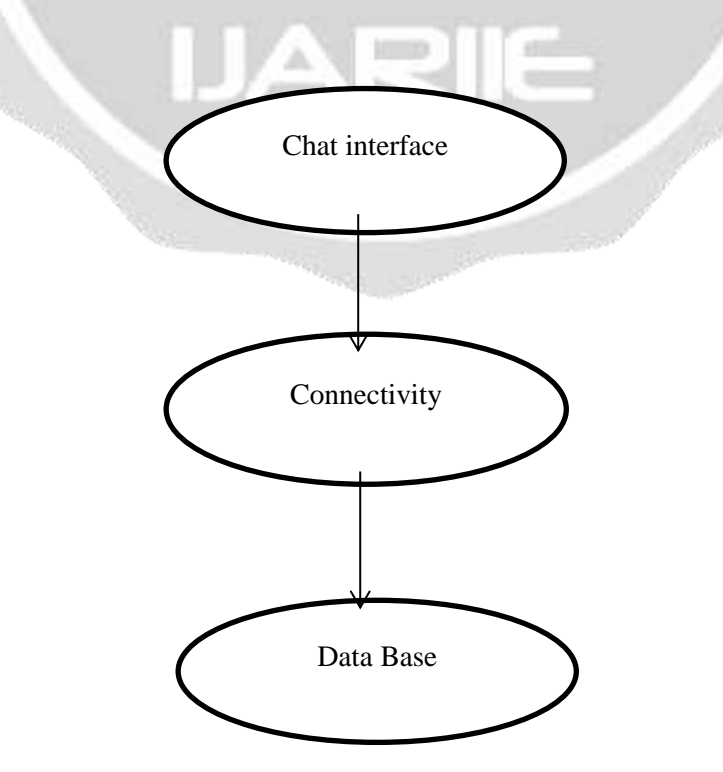

# *Fig1: Data Flow Diagram*

# **3.2 About Medcare Chatbot:**

The application utilizes an inquiry and answers convention where it comprises of login page where the client needs to give the sub entities to enlist in the application in the event that you are another client, shows the reply for the inquiry is accessible in the data set or shows comparative responses for the question, the chatbot noting page where specialists answer straightforwardly to the client's inquiry. The application utilizes for text pressure. Medical care payers, suppliers, including clinical collaborators, are too starting to use these computer based empowered devices to work on tolerant consideration and cut superfluous costs. At the point when a patient initiates a discussion with a clinical delegate who may sound human however under is a keen conversational machine — we see a medical care chatbot in the clinical field in real life.

For counseling a specialist he/she needed to take arrangement from specialist and leave from office and school. To dispose of this, this "Medcare Chatbot" is made. Our Medcare Chatbot is created to assist individuals with anticipating their medical problem right on time at home before they visit the specialist or clinic for the minor issues. The medcare chatbot is plan to decrease costly expenses.Our chatbot is text to text based. In which the patient can type their indications and know what sort of illness they have and what medication they need to take. In the event that it is serious, it might answer counsel a specialist.

# **3.3 Objective:**

- To provide health consultancy anywhere, anytime, in any situation.
- To make health system digital.
- The project is developed for the user to save the user their time in consulting the doctors or experts for the healthcare solution.
- To reduce the time and cost required for the consultancy.

# **3.4 Technology Used:**

As we are experiencing many emerging and ongoing technology we uses technologies like php,javascript and MySQL Frameworks**.**

# **3.4.1 JavaScript:**

- JavaScript (js) is a light-weight object-situated programming language which is utilized by a few sites for prearranging the pages.
- It is a deciphered, undeniable programming language that empowers dynamic intuitiveness on sites when applied to a HTML record.
- It was presented in the year 1995 for adding projects to the website pages in the Netscape Pilot program.
- With JavaScript, clients can assemble current web applications to associate straightforwardly without reloading the page like clockwork. The conventional site utilizes js to give a few types of intelligence and effortlessness.

# **3.4.2 PHP:**

- The PHP Hypertext Preprocessor (PHP) is a programming language that permits web engineers to make dynamic substance that communicates with information bases.
- PHP is essentially utilized for creating electronic programming applications.
- PHP is a server side prearranging language that is implanted in HTML. It is utilized to oversee dynamic substance, data sets, meeting following, even form whole web based business destinations.
- It is coordinated with various well known information bases, including MySQL, PostgreSQL, Prophet, Sybase, Informix, and Microsoft SQL Server.
- PHP has the ability to collect data from forms.
- PHP has the ability to send and receive cookies.
- PHP has the ability to add, remove, and edit data in your database.
- PHP may be used to restrict access to certain users.
- PHP is a free programming language. It's available for download from www.php.net, the official PHP website.
- PHP is simple to use.

# **3.4.3 MySQL:**

- MySQL is the most famous Open Source Social SQL data set administration framework. MySQL is one of the most mind-blowing RDBMS being utilized for creating electronic programming applications.
- MySQL is delivered under an open-source permit. So you don't have anything to pay to utilize it.
- MySQL is an extremely strong program by its own doing. It handles a huge subset of the usefulness of the most costly and strong information base bundles.
- MySQL utilizes a standard type of the notable SQL information language.
- MySQL chips away at many working frameworks and with numerous dialects including PHP, PERL, C, C++, JAVA, and so forth.
- MySQL works rapidly and functions admirably even with enormous informational indexes.
- MySQL is cordial to PHP, the most valued language for web improvement.

# **4. INFRASTRUCTURE:**

The undertaking is produced for the client to save the client their time in counselling the specialists or specialists for the medical care arrangement. Every watch word is overloaded to get the appropriate solution for the inquiry. The application is improved with the security and viability updates by guaranteeing client assurance and characters and recovering responses thus for the inquiries.

Infrastructure incorporates the accompanying modules: Backend Development, client board Development, Report and Analytic (Part of Admin). Spine is the fundamental part of any site whose name is backend. It has vital impact for any site. It go about as imperceptible and contains extremely significant codes that assistance and backing the frontend to speak with the information base.

In this chat application, when you open it first on your program, there is shown an information exchange structure where you need to information exchange with your subtleties like name, email, passward, and upload image. Email and picture field is completely approved which means you've to enter a legitimate email and a picture document as it were. When you joined effectively, you'll be diverted to the client's page where you can see your complete name, picture, status, and logout button to the top, and clients, similar to you, show up on the base on the off chance that somebody has joined.

This framework application involves the responsive convention as a chatbot to answer client questions.

# **4.1. Performance Evaluation:**

**Registration page:** In registration page end user can register itself by filling details like First Name, Last Name, Email, Password, upload image and after confirm password they submit their details with the help of submit button.

**Login Page (user):** Through login page user can login in the portal with the help of filling some necessary details.

**Chatting page:** This page include the actual page where the question will be asked by patient and answers of the question will be displayed.

**Home page (Patient):** This page will carries the information about the admin that who is available to reply for the query.

# **4.2 Result:**

Our Medcare chatbot will facilitate in reducing the burden on doctors, without threatening the safety of the patients and health workers, whilst allowing the patients to get consultations and information at the comfort of their home. The application is improved with the security and effectiveness upgrades by ensuring user protection and characters and retrieving answers consequently for the questions. Reduce medical professional workload by diminishing hospital visits. Help to save the time of answering repetitive questions.

#### **4.2.1 Registration page:**

In this page, the patients have to register themselves first. The patient will register themselves by entering First Name, Last Name, Email, Password, and Image. Here, User can submit all his/her information for given queries for registration.

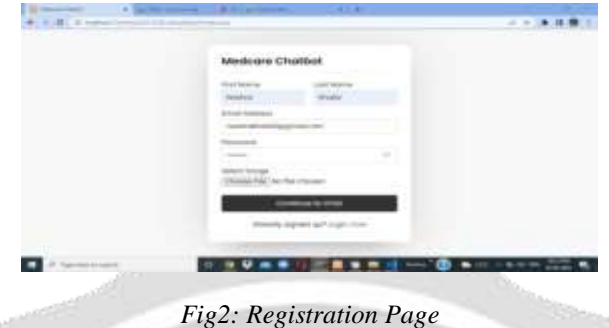

#### **4.2.2 Login page:**

In this page, the user can login with their credentials that is found during the registration that is email and password. Assuming the client neglected to enroll his/ herself in the entrance, this entry way will work with client with enlistment to register themselves first.

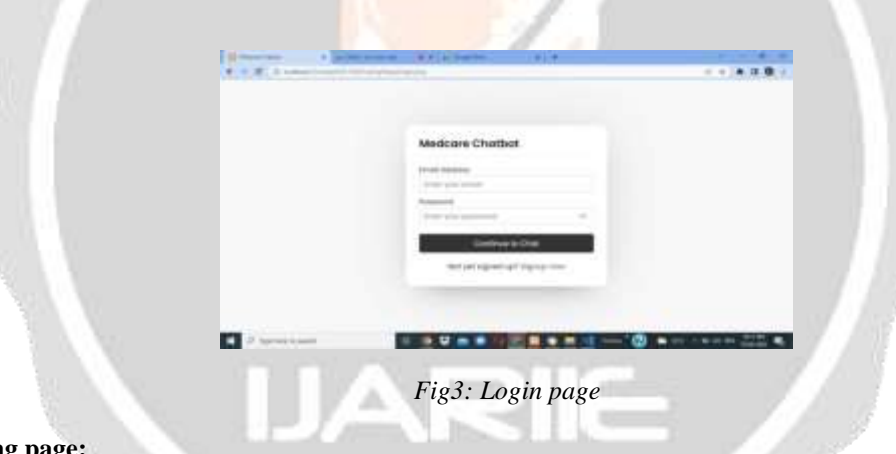

# **4.2.3 Chatting page:**

On this page, we can see their picture, name, status, and the last message in the event that they asked for help regarding there health. We need to tap on the specific client or we can likewise look through any current client with their name then, at that point, we'll be diverted to the talk page and there we can see the picture, name, status of that client who will visit.

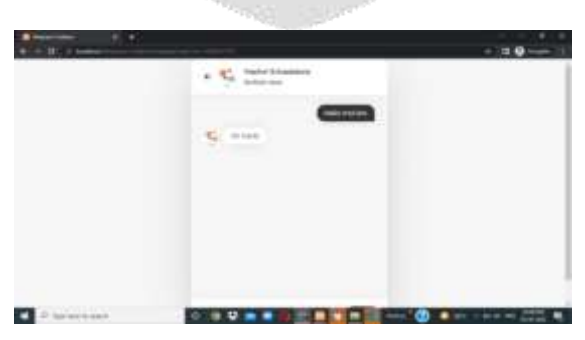

*Fig4: Patient' Chat page*

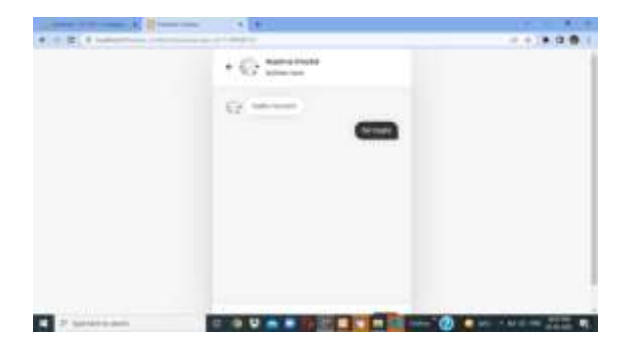

*Fig5: Admin chat page*

#### **4.2.4 Home page:**

Here, user gets information about that who will answer the questions of the patient. That is, who will reply for patient illness.

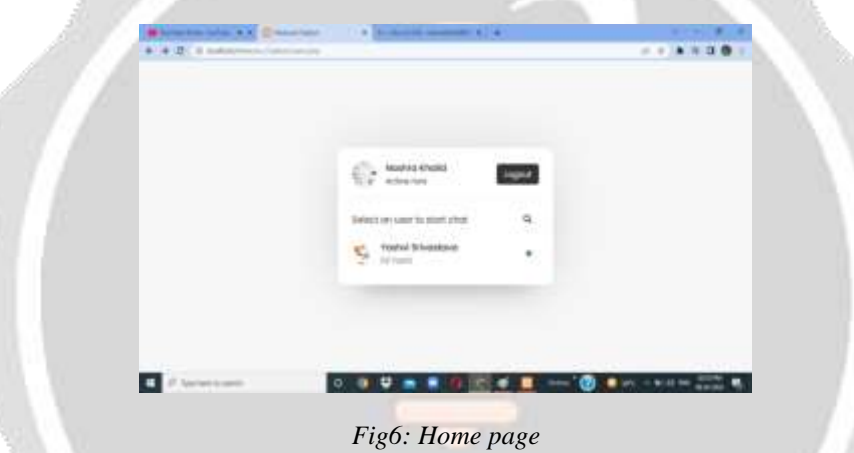

#### **5. Discussion:**

In this, when we open it first on our program, there is shown an information exchange structure where you need to information exchange with your subtleties like name, email, secret word, and picture. On this page, we can see their picture, name, status, and the last message. We need to tap on the specific client or you can likewise look through any current client with their name then we'll be diverted to the talk page and there we can see the picture, name, status of that client who will visit.On the message recipient chatbox, this client got the message with the source picture. Recall chatbox will be naturally looked to the base once the chatbox begins looking over. We can log out from the talk application whenever and when we log out, promptly any remaining clients will realize that we've been log out or disconnected. When we log out, we can again login with our credentials.

# **5.1 Working of Medcare:**

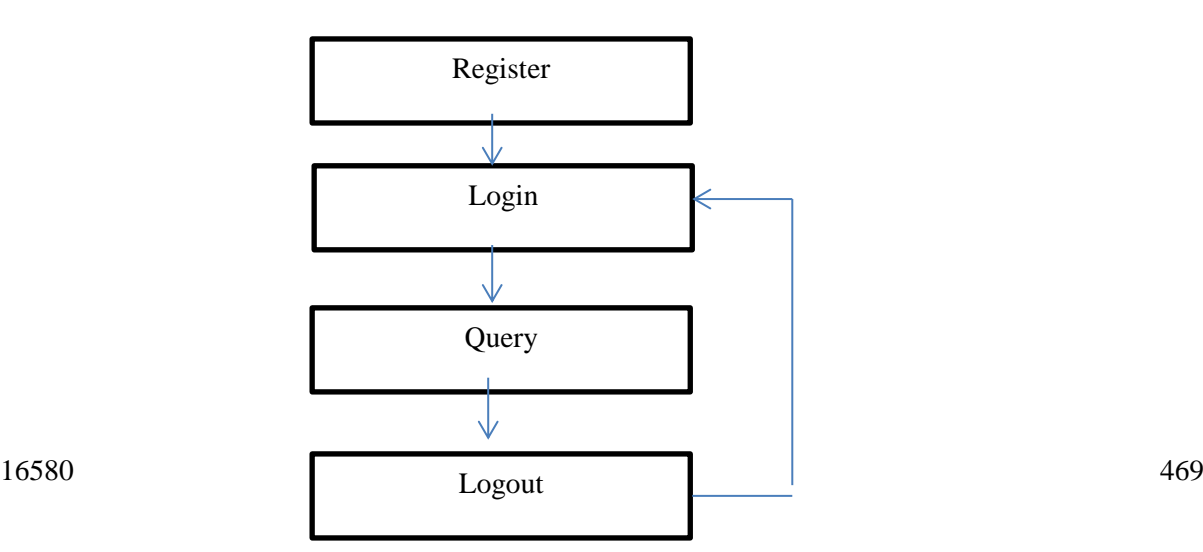

# **5.2 Working of Admin:**

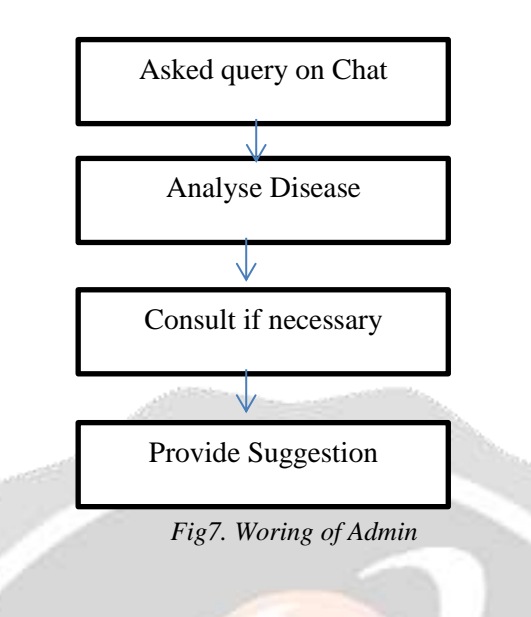

# **6. Conclusion:**

Chatbot is a conspicuous gadget for discussion. This application is created to give standard responses in brief time frame, It eliminates the heap from the response supplier by straightforwardly passing response on to the client utilizing the master framework. This undertaking is created to save the clients time and cash in counseling a specialist for the Medical care arrangement. Every watch words are overloaded to find the legitimate solution for the question. The Internet point of interaction is produced for the clients to enter the inquiry. This application is overhaul with the security and viability by guaranteeing client insurance and recovering responses thusly for the question.

The project is developed for the user to save the user their time in consulting the doctors or experts for the healthcare solution. Each keyword is weighed down to obtain the proper answer for the query. The application is improved with the security and effectiveness upgrades by ensuring user protection and characters and retrieving answers consequently for the questions.

# **7. Acknowledgement:**

I would like to thank my project guide, HOD Department of Computer Science & Engineering, Institute of Technology and Management, Gida, Gorakhpur, U.P. for their valuable guidance and suggestions. I am thankful for his continual encouragement, support, and invaluable suggestions from my guide. Without his encouragement and guidance, this project would not have been materialized. Throughout the writing of the project and research paper, I have received a great deal of support and guidance.

#### **8. Reference:**

[1] Noor Sabah, Jamal M. Kadhim and Ban N. Dhannoon Department of Computer Science, Al-Nahrain University, Baghdad, Iraq IJCSNS International Journal of Computer Science and Network Security, VOL.17 No.11, November 2017

[2] Amey Thakur1, Karan Dhiman2 1Department of Computer Engineering, University of Mumbai, Mumbai, MH, India. Department of Computer Engineering, University of Mumbai, Mumbai, MH, India. International Research Journal of Engineering and Technology (IRJET) e-ISSN: 2395-0056 Volume: 08 Issue: 06 | June 2021 www.irjet.net p-ISSN: 2395-0072

[3] R. Gayathri, C. Kalieswari International Journal of Engineering and Advanced Technology (IJEAT) ISSN: 2249 – 8958 (Onlin3q33we), Volume-9 Issue-5, June 2020

[4]"Multiusers communicating system in client/server mode based on www",by Shen Ruiming , Computer Engineering , 1998(2):53-58

[5] "The design of instant communicating system in server side", by Huan Kai,Tao Hongcai,Journal of Chengdu University of Information Technology,2006(4):535-538

[6] "The data visual development and application based on three layers structure ",by Li Zuohong,Luo Zhijia, Microcomputer Information,2006(21):182-185

[7] "Implementation of enterprise instant communicating system based on application layer with java programming",by Lin Jianbing, Zou Jinan, vol.27, no. 6,pp. 56-61,July,2015. 5. The Java Tutorials, "Lesson: All about Sockets".

[8] "Predicting Defects for Eclipse," by T. Zimmermann, R. Premraj, and A. Zeller, in Proceedings of theThird International Workshop on Predictor Models inSoftware Engineering, Washington, DC, USA, 2007, p.

[9] "Private information retrieval," by B. Chor, E. Kushilevitz, O. Goldreich, and M. SudanJ. ACM, vol. 45, no. 6, pp. 965–981, 1998.

[10] Refsnes, Hege, Stale Refsnes, Kai Jim Refsnes, Jan Egil Refsnes, and Kelly Dobbs Henthorne. Learn JavaScript and Ajax with w3schools. Wiley, 2010.

[11] Garrett, Jesse James. "Ajax: A new approach to web applications." (2005).

[12] Kofler, Michael. "phpMyAdmin." The Definitive Guide to MySQL5 (2005): 87-116. [4] Musciano, Chuck, and Bill Kennedy. HTML & XHTML: The Definitive Guide: The Definitive Guide. " O'Reilly Media, Inc.", 2002.

[13] Raggett, Dave, Arnaud Le Hors, and Ian Jacobs. "HTML 4.01 Specification." W3C recommendation 24 (1999).

[14] Li, Qing, and Yu-Liu Chen. "Data flow diagram." In Modeling and Analysis of Enterprise and Information Systems, pp. 85-97. Springer, Berlin, Heidelberg, 2009.

[15] Wu, Wen, Li Chen, and Qingchang Yang. "Students' Personality and Chat Room Behavior in Synchronous Online Learning." In UMAP (Extended Proceedings). 2016.

[16] Blansit, B. Douglas. "An Introduction to Cascading Style Sheets (CSS)." Journal of Electronic Resources in Medical Libraries 5, no. 4 (2008): 395-409.

[17] W3Schools. "W3Schools." (2013). [10] Bibeault, Bear, and Yehuda Kats. jQuery in Action. Dreamtech Press, 2008.

[18] Efron, Bradley, and Robert J. Tibshirani. An introduction to the bootstrap. CRC press, 1994.

[12] Hesterberg, Tim. "Bootstrap." Wiley Interdisciplinary Reviews: Computational Statistics 3, no. 6 (2011): 497-526.

- [13] Ash Read, "How Messaging Apps Are Changing Social Media," 2016. [Online]. Available: https://blog.bufferapp.com/messaging-apps.
- [14] Most popular messaging apps 2017 | Statista," 2017. [Online]. Available: https://www.statista.com/statistics/258749/most-popular-global-mobile-messenger-apps/.
- [15] D. Moltchanov, "Client/server and peer-to-peer models: basic concepts," 2013.
- [16] Martin Kleppmann, "The Investigatory Powers Bill would increase cybercrime Martin Kleppmann's blog," 2015. [Online]. Available: https://martin.kleppmann.com/2015/11/10/investigatory-powers-bill.html.
- [17] D. P. Roel Hartman, Christian Rokitta, Oracle Application Express for Mobile Web Applications Roel Hartman, Christian Rokitta, David Peake - Google Books. 2013.
- [18] Viber Encryption Overview." [Online]. Available: https://www.viber.com/security-overview/.
- [19] WhatsApp inc, "WhatsApp security whitepaper," p. 10, 2017.
- [20] "Telegram F.A.Q." [Online]. Available: https://telegram.org/faq.
- [21] T. Susanka, "Security Analysis of the Telegram IM," p. 70, 2016.
- [22] B. O. B. Kamwendo, "Vulnerabilities of signaling system number 7 (ss7) to cyber attacks and how to mitigate against these vulnerabilities. bob kamwendo," vol. 7, no. 7, 2015.
- [23] John Leyden, "SS7 spookery on the cheap allows hackers to impersonate mobile chat subscribers The Register," 2016. [Online]. Available: https://www.theregister.co.uk/2016/05/10/ss7\_mobile\_chat\_hack/.
- [24] "Active Sessions and Two-Step Verification." [Online]. Available: https://telegram.org/blog/sessions-and-2-step-verification.
- [25] T. Whitepaper, "Messenger Secret Conversations," 2016.<br>[26] "Android Keystore System | Android
- [26] "Android Keystore System | Android Developers." [Online]. Available: https://developer.android.com/training/articles/keystore.html.
- [27] D. J. Bernstein, "Extending the Salsa20 nonce," no. Mc 152, pp. 1–14, 2011.
- [28] M. B. Jones, "The Emerging JSON-Based Identity Protocol Suite," 2011.
- [29] "Firebase Cloud Messaging | Firebase." [Online]. Available: https://firebase.google.com/docs/cloudmessaging/.
- [30] D. J. Bernstein, "Curve25519 : new Diffie-Hellman speed records," vol. 25519, 2006.
- [31] D. J. Bernstein., "Poly1305." [Online]. Available: https://en.wikipedia.org/wiki/Poly1305.
- [32] "Realm: Create reactive mobile apps in a fraction of the time." [Online]. Available: https://realm.io/.
- [21] "Realm Swift 2.10.2." [Online]. Available: https://realm.io/docs/swift/latest/.
- [22] "Node.js." [Online]. Available: https://nodejs.org/en/.
- [23] "NoSQL Databases Explained | MongoDB." [Online]. Available: https://www.mongodb.com/nosqlexplained.

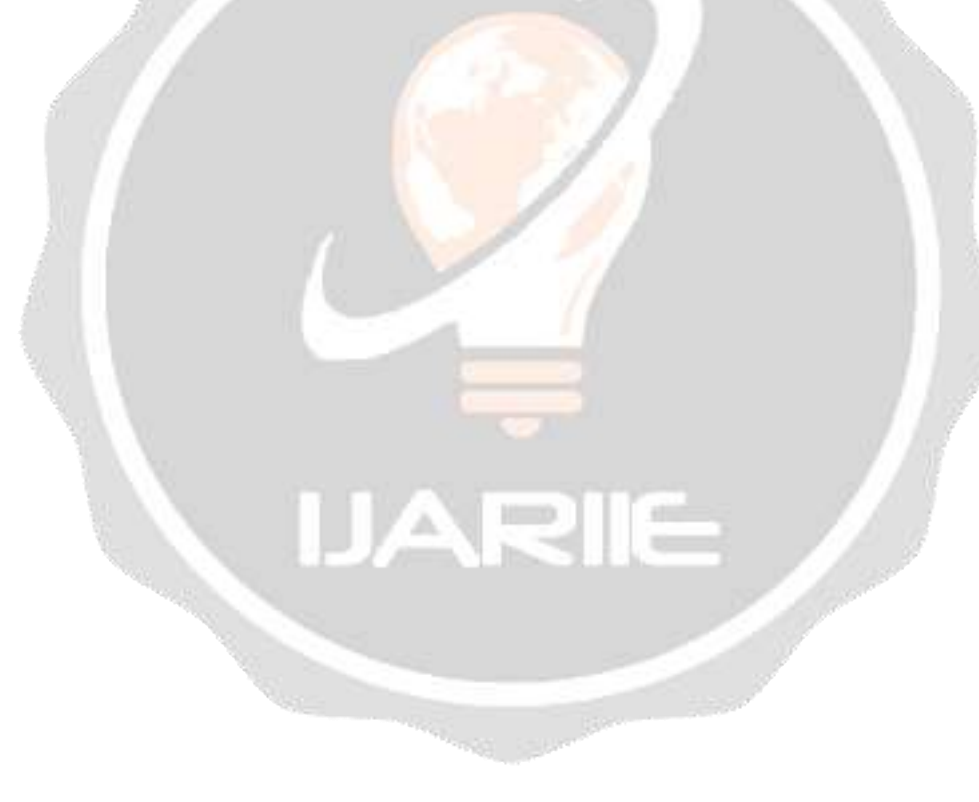